## **CONTENTS IN DETAIL**

### **ACKNOWLEDGMENTS**

## **INTRODUCTION**

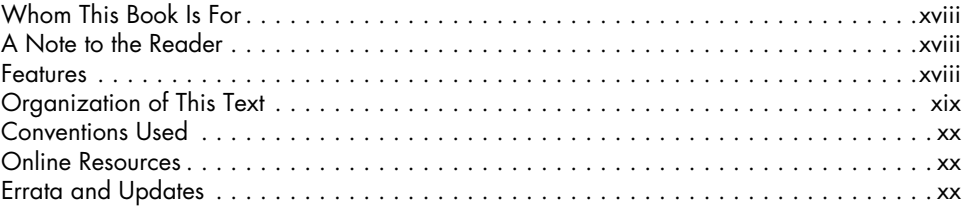

### T. **GETTING STARTED**

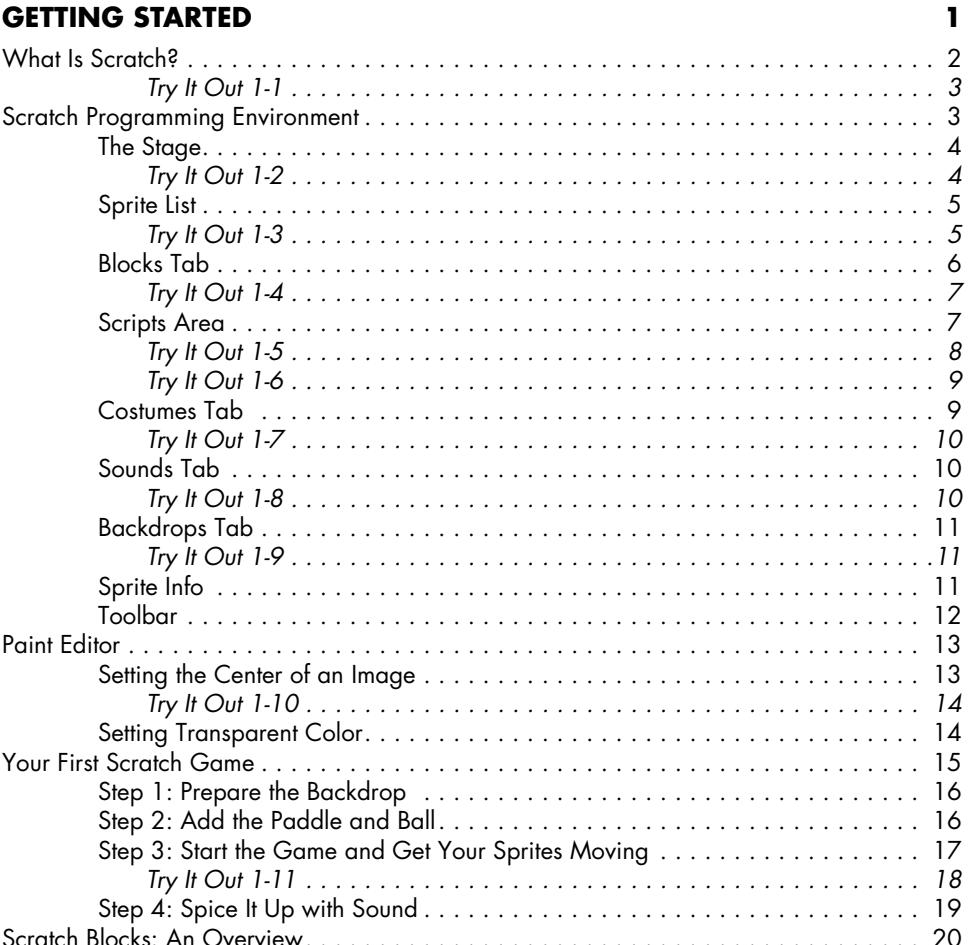

XV

xvii

# Learn to Program with Scratch<br>
©2014, Majed Marji

 $25$ 

47

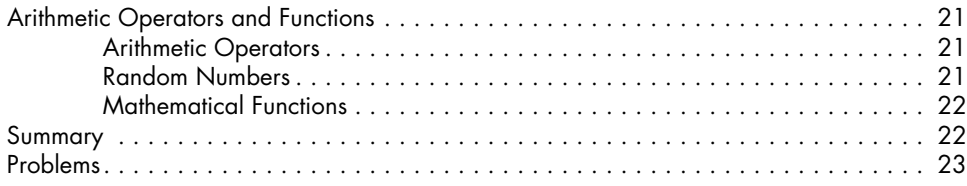

## $\overline{\mathbf{2}}$

### **MOTION AND DRAWING**

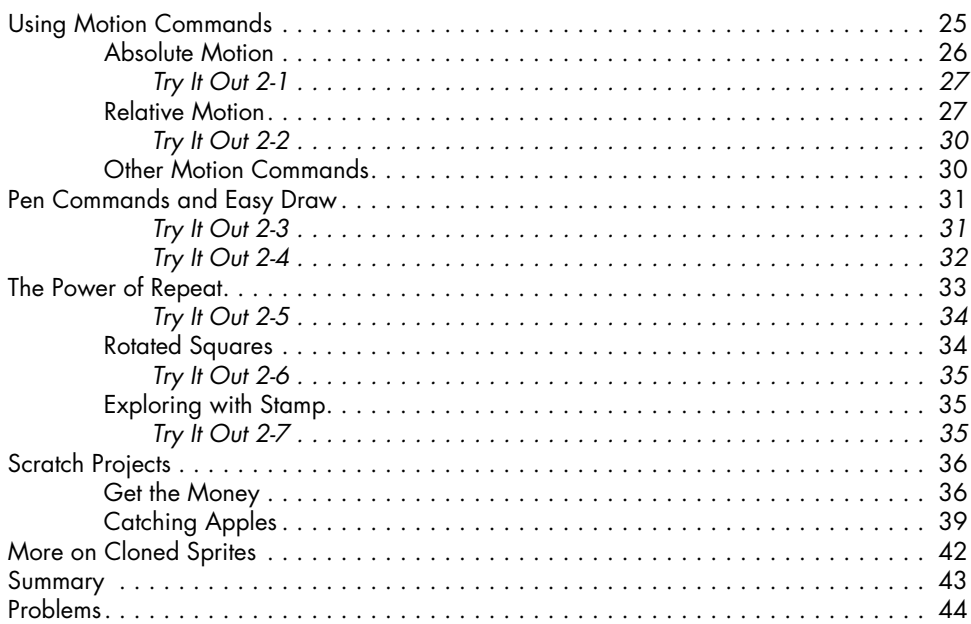

## $\overline{\mathbf{3}}$

## **LOOKS AND SOUND**

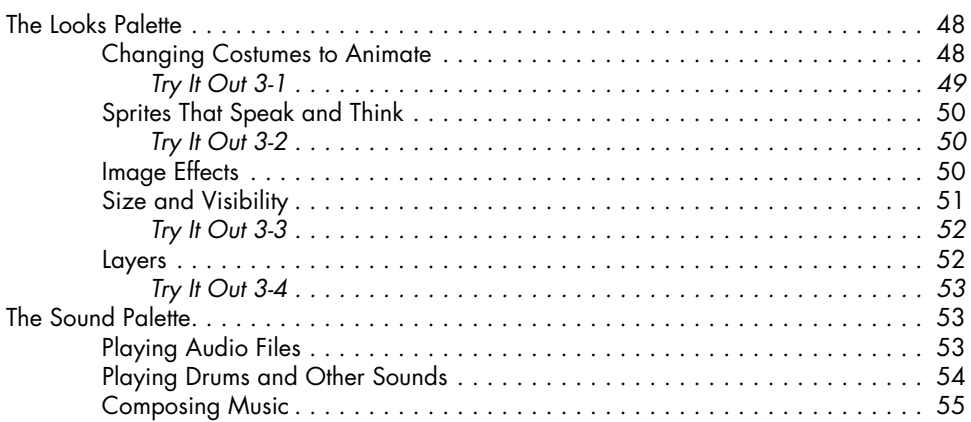

#### Learn to Program with Scratch ©2014, Majed Marji

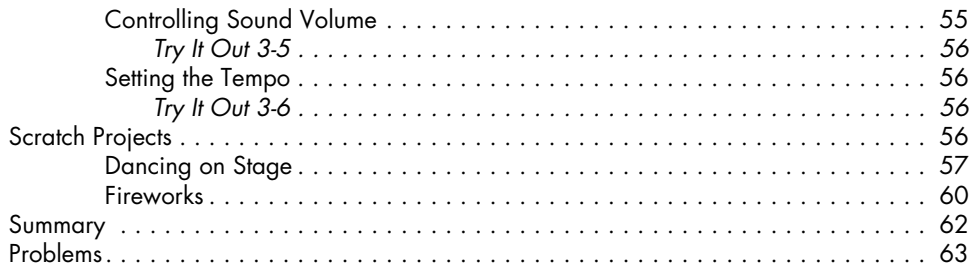

## **4**

### **PROCEDURES** 67 Message Broadcasting and Receiving . . . . . . . . . . . . . . . . . . . . . . . . . . . . . . . . . . . . 68 Sending and Receiving Broadcasts . . . . . . . . . . . . . . . . . . . . . . . . . . . . . . . 69 Message Broadcasting to Coordinate Multiple Sprites . . . . . . . . . . . . . . . . . . 70 Creating Large Programs in Small Steps . . . . . . . . . . . . . . . . . . . . . . . . . . . . . . . . . . 72 Creating Procedures with Message Broadcasting . . . . . . . . . . . . . . . . . . . . . 73 Building Your Own Block . . . . . . . . . . . . . . . . . . . . . . . . . . . . . . . . . . . . . . 75 Passing Parameters to Custom Blocks . . . . . . . . . . . . . . . . . . . . . . . . . . . . . . 77 *Try It Out 4-1 . . . . . . . . . . . . . . . . . . . . . . . . . . . . . . . . . . . . . . . . . . . 81* Using Nested Procedures . . . . . . . . . . . . . . . . . . . . . . . . . . . . . . . . . . . . . . 82 *Try It Out 4-2 . . . . . . . . . . . . . . . . . . . . . . . . . . . . . . . . . . . . . . . . . . . 84* Working with Procedures . . . . . . . . . . . . . . . . . . . . . . . . . . . . . . . . . . . . . . . . . . . . 84

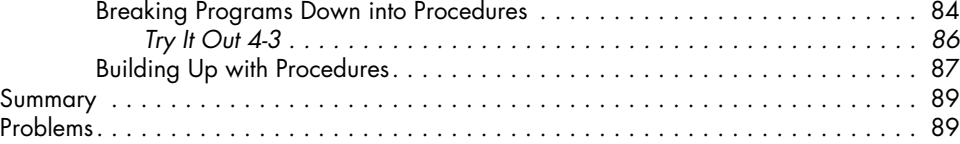

## **5**<br>Vadiables

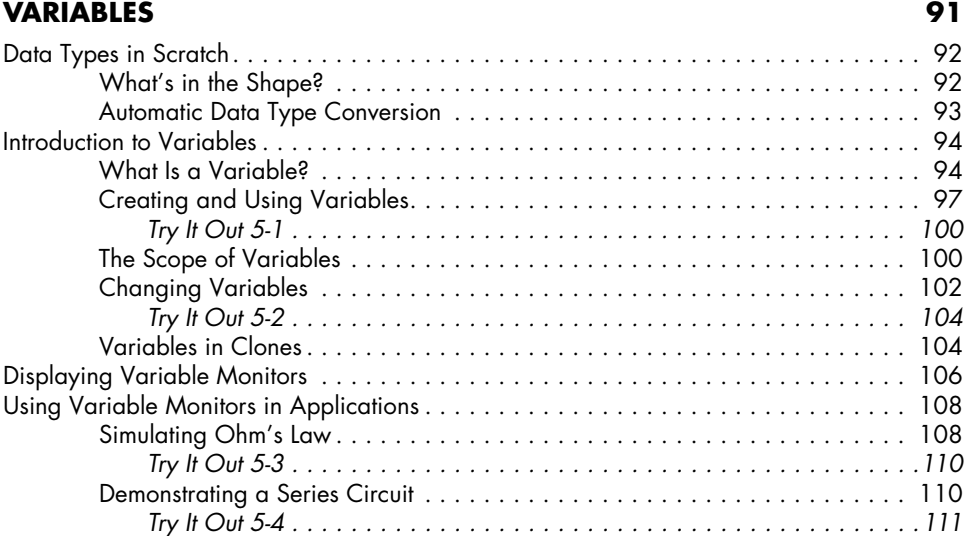

#### Learn to Program with Scratch ©2014, Majed Marji

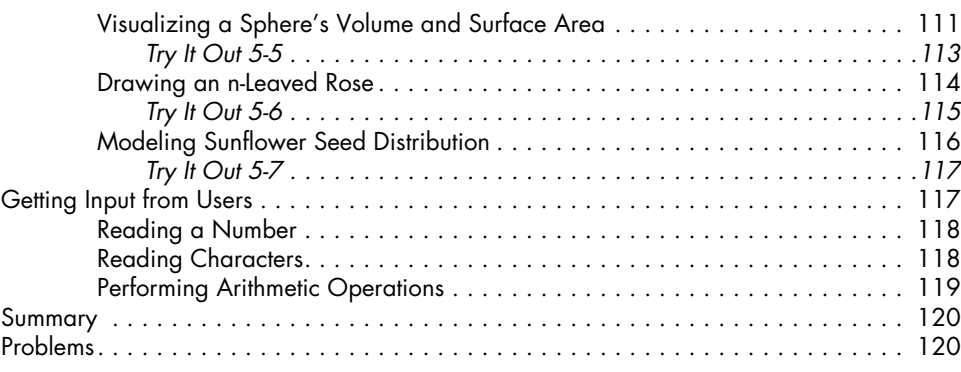

## **6**

### **Making Decisions 123**

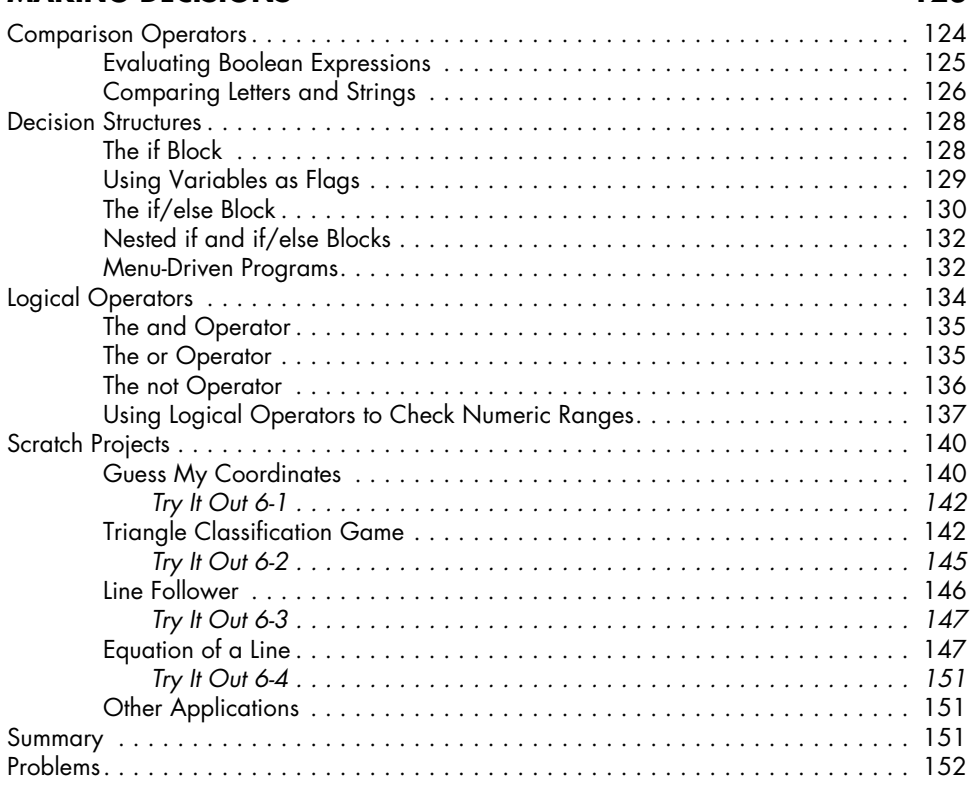

## **7**

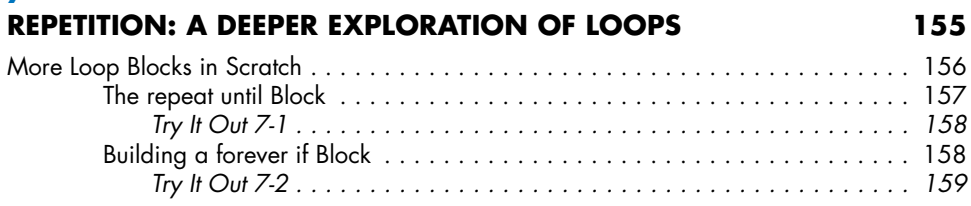

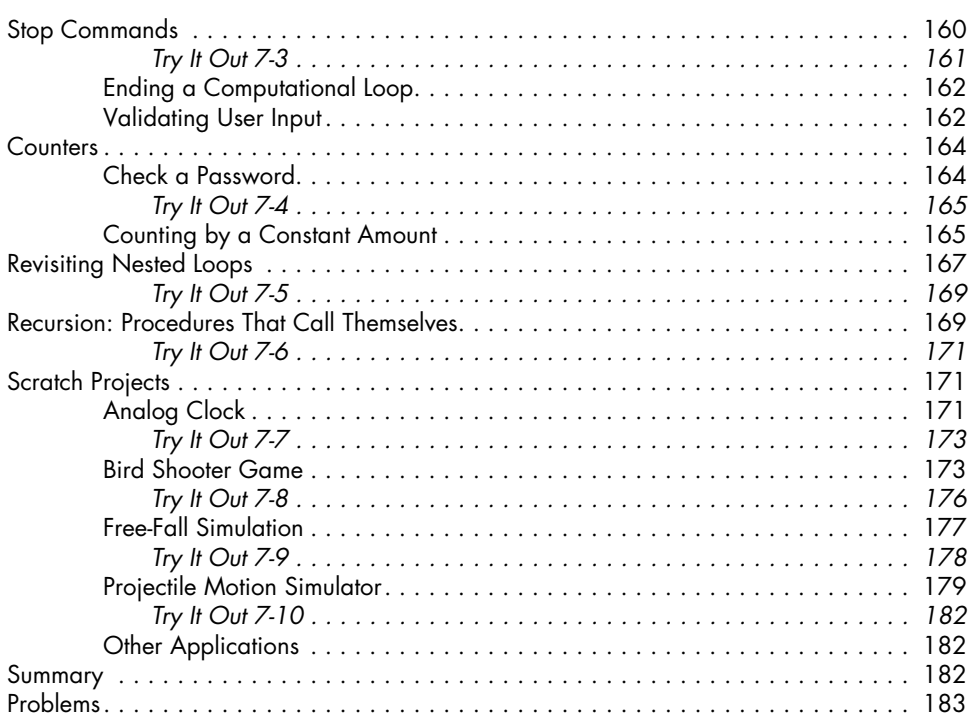

## **8**

### **String Processing 185** Revisiting the String Data Type . . . . . . . . . . . . . . . . . . . . . . . . . . . . . . . . . . . . . . . . 186 Counting Special Characters in a String . . . . . . . . . . . . . . . . . . . . . . . . . . . 186 Comparing String Characters . . . . . . . . . . . . . . . . . . . . . . . . . . . . . . . . . . 187 *Try It Out 8-1 . . . . . . . . . . . . . . . . . . . . . . . . . . . . . . . . . . . . . . . . . . 188* String Manipulation Examples . . . . . . . . . . . . . . . . . . . . . . . . . . . . . . . . . . . . . . . . 189 Igpay Atinlay . . . . . . . . . . . . . . . . . . . . . . . . . . . . . . . . . . . . . . . . . . . . . 189 *Try It Out 8-2 . . . . . . . . . . . . . . . . . . . . . . . . . . . . . . . . . . . . . . . . . . 190* Fix My Spelling . . . . . . . . . . . . . . . . . . . . . . . . . . . . . . . . . . . . . . . . . . . . 190 *Try It Out 8-3 . . . . . . . . . . . . . . . . . . . . . . . . . . . . . . . . . . . . . . . . . . 192* Unscramble . . . . . . . . . . . . . . . . . . . . . . . . . . . . . . . . . . . . . . . . . . . . . . 193 Scratch Projects . . . . . . . . . . . . . . . . . . . . . . . . . . . . . . . . . . . . . . . . . . . . . . . . . . 195 Shoot . . . . . . . . . . . . . . . . . . . . . . . . . . . . . . . . . . . . . . . . . . . . . . . . . . . 195 *Try It Out 8-4 . . . . . . . . . . . . . . . . . . . . . . . . . . . . . . . . . . . . . . . . . . 197* Binary to Decimal Converter . . . . . . . . . . . . . . . . . . . . . . . . . . . . . . . . . . . 198 *Try It Out 8-5 . . . . . . . . . . . . . . . . . . . . . . . . . . . . . . . . . . . . . . . . . . 199 Try It Out 8-6 . . . . . . . . . . . . . . . . . . . . . . . . . . . . . . . . . . . . . . . . . . 201* Hangman . . . . . . . . . . . . . . . . . . . . . . . . . . . . . . . . . . . . . . . . . . . . . . . . 201 *Try It Out 8-7 . . . . . . . . . . . . . . . . . . . . . . . . . . . . . . . . . . . . . . . . . . 205* Fraction Tutor . . . . . . . . . . . . . . . . . . . . . . . . . . . . . . . . . . . . . . . . . . . . . 206 *Try It Out 8-8 . . . . . . . . . . . . . . . . . . . . . . . . . . . . . . . . . . . . . . . . . . 210* Summary . . . . . . . . . . . . . . . . . . . . . . . . . . . . . . . . . . . . . . . . . . . . . . . . . . . . . . 210 Problems . . . . . . . . . . . . . . . . . . . . . . . . . . . . . . . . . . . . . . . . . . . . . . . . . . . . . . . 211

#### Learn to Program with Scratch ©2014, Majed Marji

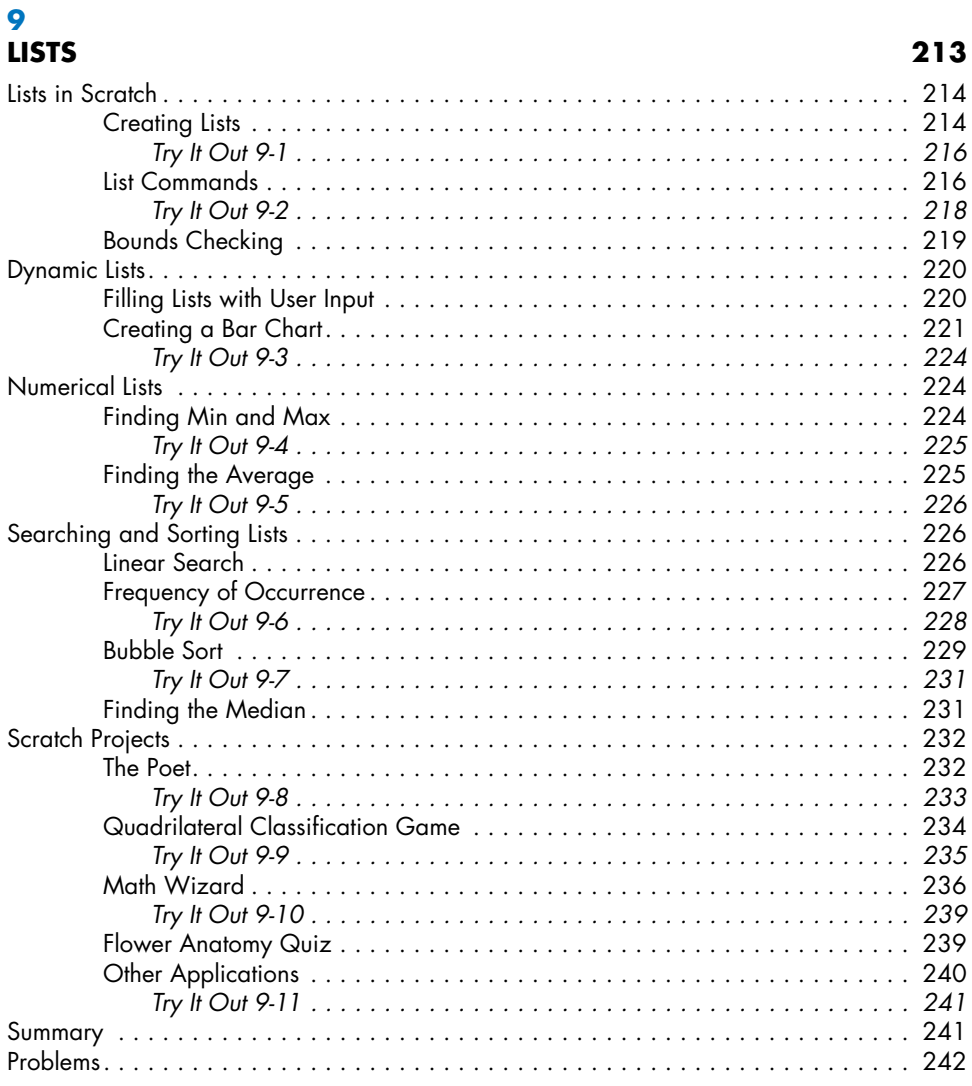

### **Appendix Sharing and Collaboration 243**

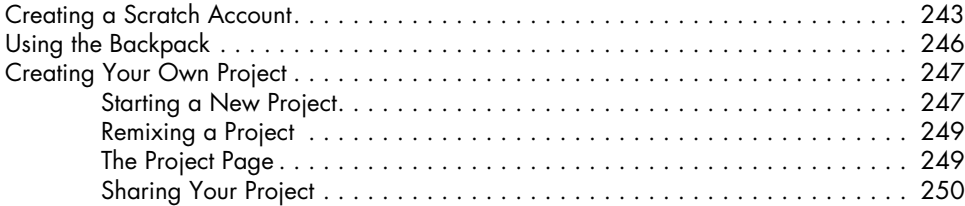

### **Index 251**